# **telegram betano**

- 1. telegram betano
- 2. telegram betano :ujian cbet ukm
- 3. telegram betano :casas de apostas com bónus grátis de registro

## **telegram betano**

#### Resumo:

**telegram betano : Junte-se à diversão em condlight.com.br! Inscreva-se e desfrute de um bônus imperdível!** 

#### contente:

ta de apostas e 3 Depois que selecione um evento em{K 0] com você ér uma...? 4 Além o também Você pode adicionar seu mercadode probabilidade preferido ao deslizamento ando clicacando nas certezam quando lhe interessaram!BetaNo App Como confiarar no ne celular da Nigéria por [ k1); 2024 t'n punchng : betano-appMais.

#### [roleta de posição](https://www.dimen.com.br/roleta-de-posi��o-2024-06-26-id-42070.pdf)

Ás tunado para quem deseja acompanhar eventos esportivos ao vivo na Betano, esse guia apresentará passos claros e objetivos sobre como assistir aos streams esportivos ao vivo no site. Fique atento às instruções abaixo:

1. Inicie abrindo o navegador da web em seu dispositivo e acesse o site oficial da Betano em [betfinal bonus.](/betfinal-bonus-2024-06-26-id-11581.html)

2. Caso ainda não possua uma conta, é necessário realizar o cadastro, que é um processo rápido e simples. Basta clicar em "Registre-se" e seguir as instruções fornecidas.

- 3. Após ter uma conta ativa, faça login no site da Betano com suas credenciais.
- 4. Depois de entrar no perfil, navegue até a seção "Esportes" ou "Ao Vivo" no menu superior.
- 5. Explore as partidas ou eventos ao vivo disponíveis e selecione o evento desejado.

6. Caso haja um ícone de "Transmissão ao vivo" ou "Ao Vivo" ao lado do evento, clique nele para acessar o stream do jogo ou evento esportivo ao vivo.

Em alguns casos, é possível que a transmissão ao vivo não esteja disponível devido às restrições de direitos autorais ou a restrições geográficas. Nesses casos, é recomendável verificar se há alternativas, como a TV aberta ou serviços de streaming pagos, que ofereçam o evento desejado.

### **telegram betano :ujian cbet ukm**

Tudo começou quando eu estava procurando uma maneira fácil e confiável de fazer apostas esportivas online. Depois de pesquisar por um pouco, encontrei o aplicativo Betano e decidi dar uma olhada. O aplicativo é gratuito e fácil de baixar. Eu tenho um telefone Android, então eu simplesmente fui para o site da Betano, desça até o final da página e clique no botão "Descarregue a aplicação para Android". Depois de fazer isso, o arquivo Betano APK foi baixado automaticamente para meu dispositivo.

O aplicativo é incrível. É fácil de navegar e tem todas as apostas esportivas e jogos de cassino que eu poderia desejar. Eu posso ver as linhas de aposta, ler as estatísticas e fazer minhas apostas em telegram betano questão de minutos. Além disso, o aplicativo oferece uma ampla variedade de opções de depósito e saque, o que é uma vantagem adicional.

Desde que comecei a usar o aplicativo Betano, eu já fiz algumas apostas esportivas e jogos de cassino e tenho tido uma experiência muito divertida. Além disso, eu recebi algumas ofertas

promocionais e apostas grátis, o que é uma vantagem adicional.

Recomendo o aplicativo Betano para qualquer pessoa que esteja interessada em telegram betano fazer apostas esportivas ou jogar jogos de cassino online. É fácil de usar, oferece muitas opções de depósito e saque e é muito divertido. Além disso, é uma plataforma segura e confiável, o que é muito importante.

Em resumo, o aplicativo Betano é uma escolha excelente para qualquer pessoa que esteja interessada em telegram betano apostas esportivas ou jogos de cassino online. É fácil de usar, oferece muitas opções de depósito e saque e é muito divertido. Além disso, é uma plataforma segura e confiável, o que é muito importante. Então, se você está procurando um novo lugar para fazer apostas esportivas ou jogar jogos de cassino, dê uma olhada no aplicativo Betano. Você não ficará desapontado.

### **telegram betano**

O aplicativo Betano é uma ferramenta que proporciona uma experiência aprimorada de apostas esportivas e jogos de casino em telegram betano um único local. Ele está disponível para sistemas Android e iOS, oferecendo uma interface prática e fácil de usar para os usuários. Neste artigo, você aprenderá como baixar e instalar o aplicativo Betano APK em telegram betano dispositivos Android.

#### **telegram betano**

O aplicativo Betano é uma ótima opção para aqueles que querem fazer apostas esportivas e jogar jogos de casino em telegram betano seu celular. Ele é leve, rápido e intuitivo, o que significa que você pode acessar facilmente todos os recursos do site Betano em telegram betano qualquer lugar.

### **Passo 1: Baixar o aplicativo Betano APK**

Para baixar o aplicativo Betano APK em telegram betano seu dispositivo Android, acesse o site [casino no brasil](/casino-no-brasil-2024-06-26-id-18039.html) e role a página até o final. Lá, você encontrará o botão "Descarregue a aplicação para Android". Clique nesse botão e aguarde o download do arquivo Betano APK.

### **Passo 2: Instalar o aplicativo Betano**

Após o download do arquivo Betano APK, acesse o menu de notificações do seu celular e clique no arquivo para iniciar a instalação. Caso seja necessário, conceda as permissões solicitadas para que a instalação seja concluída com sucesso.

### **Passo 3: Abrir e utilizar o aplicativo Betano**

Após a instalação do aplicativo, você poderá acessá-lo clicando no ícone da Betano na tela principal do seu celular. Agora, é só entrar com suas credenciais e aproveitar a melhor experiência de apostas esportivas e jogos de casino!

### **Dicas para usar o aplicativo Betano**

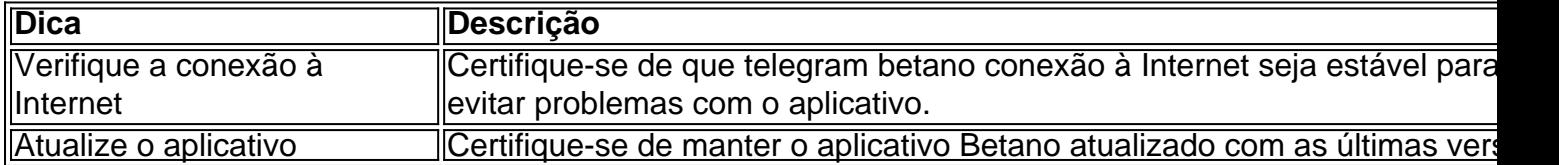

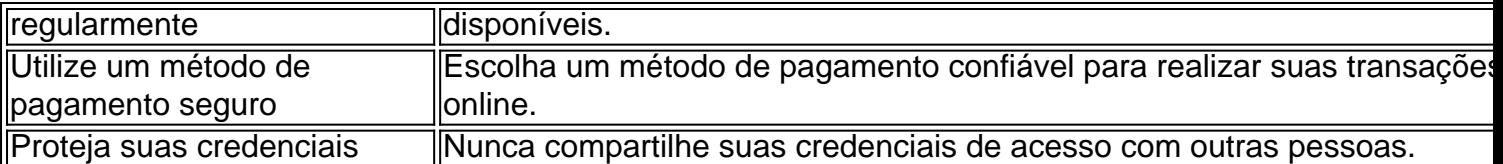

### **Perguntas frequentes**

- **Como faco o login no Betano?** Basta entrar no site da Betano e clicar no botão 'Entrar' na parte superior da tela. Em seguida, insira suas credenciais de usuário e senha para acessar telegram betano conta.
- **Por que o Betano não está funcionando?** Isso pode ocorrer devido a uma variedade de motivos, como credenciais incorretas, manutenção do site ou falha no servidor.

O aplicativo Betano é uma ferramenta ideal para aqueles que querem aproveitar a melhor experiência de apostas esportivas e jogos de casino. Seguindo os passos neste artigo, você estará apto a usufruir dos benefícios do aplicativo em telegram betano seu celular.

## **telegram betano :casas de apostas com bónus grátis de registro**

## **20. Future, Metro Boomin e Kendrick Lamar – Like That (2024)**

Seja qual for o seu ponto de vista sobre a rivalidade que tem consumido as altas esferas do hiphop, é difícil não amar a fúria e o veneno do verso de Lamar aqui, atingindo Cole e Drake.

# **19. The Game – 300 Bars N Runnin (2005)**

A música diss como um ato de persistência dogmática: 300 Bars N Runnin – escrita após 50 Cent reacender uma rivalidade supostamente apagada com o Game – dura o melhor de 15 minutos. A produção, que muda constantemente, reflete habilmente as numerosas referências líricas a clássicos do hip-hop, enquanto o Game atira abusos para 50 Cent e G-Unit.

# **18. Roxanne Shante – Have a Nice Day (1987)**

Apesar de Shante ter inventado, provavelmente, o beef do hip-hop com Roxanne's Revenge telegram betano 1984, Have a Nice Day é melhor, não apenas musicalmente, mas também líricamente. Provocada por um insulto sexista de "KRS-One" telegram betano The Bridge Is Over, é uma resposta admirávelmente agressiva: "Step back, peasants!"

# **17. Canibus – Second Round KO (1998)**

Um caso clássico de vencer a batalha, mas perder a guerra. Dos vários diss tracks que saltaram entre LL Cool J e o jovemrapper Canibus, o Second Round KO, com um cameo de Mike Tyson, é o melhor. Mas a carreira de Canibus rapidamente desvanecceu-se; a reputação de LL Cool J como pioneiro do hip-hop continua intacta.

# **16. Nicki Minaj – Roman's Revenge (ft Eminem) (2010)**

Direcionada a Lil' Kim – "has-been/hang it up/flatscreen" – Roman's Revenge sugere o clássico Roxanne's Revenge e apresenta os álter-egos de Nicki e Eminem trocando versos ferrenhos. Os versos de Nicki ganham, relegando as invectivas perturbadoras de Slim Shady a um papel de apoio. A resposta de Lil' Kim, Black Friday, foi de nenhum proveito nenhum.

Author: condlight.com.br Subject: telegram betano Keywords: telegram betano Update: 2024/6/26 21:43:02